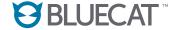

The Enterprise DNS Company™

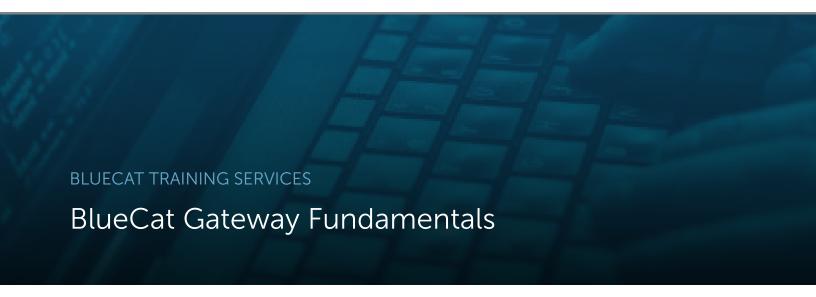

BlueCat Training Services empower your staff with hands-on training that keeps pace with the design and deployment of your BlueCat solution. BlueCat experts design distinct learning paths to address the comprehensive needs of your IT organization. Our training offerings equip your staff with the skills needed to optimize your BlueCat solution and realize its full potential.

**BlueCat** Gateway Fundamentals is a full day course designed to focus on customization and self-service to suit the needs of your environment. This course teaches trainees the fundamentals and main uses of Gateway, how to manage workflows, the various customizations available, and how to maintain and troubleshoot common errors. This course is appropriate for IT Support and Network Security Professionals, as well as any other individuals responsible for managing Gateway in their company's environment.

# **COURSE VENUES**

We can arrange for **BlueCat Gateway Fundamentals** to be delivered by one of our instructors wherever your company is located, or you can join us for a BlueCat hosted class in one of our offices

# **COURSE OBJECTIVES**

Upon successful completion of BlueCat Gateway Fundamentals, attendees are able to:

- Describe the main uses and benefits of Gateway
- Complete the Gatway installation process
- Import and export BlueCat-created and communitycreated workflows
- Create custom workflows through Gateway user interface
- Assign workflow permissions to specific user groups
- Understand and edit workflow file
- Solve common errors encountered by Gateway administrators

#### **MODULE 1: GATEWAY FUNDMENTALS**

- Understand Gateway's architecture and components
- Install Gateway
- Create and manage Gateway users

## **MODULE 2: BASIC FUNCTIONALITY**

- Import community-created and example workflows from GitHub
- Manage user group and workflow permissions

## MODULE 3: CUSTOMIZING GATEWAY

- Customize the appearance of the Gatway user interface
- Specify custom SSL certificates to connect to BAM
- Configure log settings
- Configure additional BAM servers

# MODULE 4: WORKING WITH WORKFLOWS

- Configure and export workflows
- Create UI and REST API workflows
- Customize workflows with UI components

## **MODULE 5: GATEWAY EXTENSIONS**

- Integrate SMTP email services with Gateway
- Integrate external database programs with Gateway

#### MODULE 6: MAINTENANCE & TROUBLESHOOTING

- Understand relevant logs and endpoints
- Troubleshoot common UI and CLI errors
- Migrate files and workflows from previous versions of Gateway

# **Get Started Today**

Visit https://www.bluecatnetworks.com/training/ or email learn@bluecatnetworks.com to inquire about our course schedules and to obtain more information about our training courses.

©2018 BlueCat Networks (USA) Inc. and its affiliates (collectively 'BlueCat'). All rights reserved. This document contains BlueCat confidential and proprietary information and is intended only for the person(s) to whom it is transmitted. Any reproduction of this document, in whole or in part, without the prior written consent of BlueCat is prohibited.